# Mecanismo de Threads em Java 2

# *Índice*

MULTITHREADING : Múltiplos processos …………………………………………. 3

# *MULTITHREADING : Múltiplos Processos*

As *Threads* são convenientes para programar. Permitem concentrar numa tarefa sem que o programa tenha que se preocupar como é que vai interagir com outras tarefas.

Se for necessário ter de "trabalhar" duas tarefas em paralelo, simplesmente implementase uma *thread* para cada tarefa e iniciam-se essas *threads*. Há no entanto que ter alguns cuidados.

*Observações:* As tarefas podem ter que ser sincronizadas. Uma *thread* pode necessitar de um resultado que está a ser processado por outra *thread.*

Procedimentos para implementar *threads*:

- 1) Colocar o código da tarefa no método run( ) da subclasse: *run( ){ ... // tarefa a realizar }*
- 2) Construir um objecto da subclasse de Thread *minhaThread novoProcesso = new Thread( ) ;*
- 3) Chama-se o método start() para iniciar a tarefa *novoProcesso.start( ) ;*

#### *Aviso:*

Chamar o processo run( ) é INCORRECTO!

#### Um exemplo:

Imprimir no écrã as mensagens: " Olá, LPG2!" e " Adeus, LPG2!", uma de cada por segundo e imprimir também o tempo para cada mensagem para se ver quando são impressas.

Definição da classe que é subcalasse de Thread:

*public class minhaThread*

Acções para a *thread*:

- 1. Imprimir a data
- 2. Imprimir a mensagem
- 3. Esperar um segundo

Obs.: *constróise um objecto Date para se poder imprimir data e horas*

Ficheiro minhaThread.java:

#### **import java.util.Date;**

```
public class minhaThread extends Thread{
           private static final int REPETICOES = 10;
           private static final int ATRASO=1000;
           private String mensagem;
           public minhaThread(String msg){
                 mensagem = msg;
           }
           // o método run é herdado da  classe Thread e é reescrito:      
           public void run(){
                try{
                    for(int i=1; i<= REPETICOES; i++){
               \textsf{Date} agora = new Date();
                           System.out.println( agora + " >> Mensagem: " + mensagem );
                           sleep(ATRASO);
                    }
                 }
                 catch(InterruptedException ie){
         }
            }
}
```
Apesar de se poder testar o código neste mesmo ficheiro, fazêlo seria contra a filosofia da programação orientada a objectos, e assim a *minhaThread* pode ser executada a partir de uma classe teste com o método estático main( ).

Ficheiro TesteMinhaThread.java:

**import java.util.Date; //** *pacote que contém a classe Date*

**public class TesteMinhaThread{ public static void main(String[ ] args) throws java.lang.InterruptedException{ minhaThread mt1 = new minhaThread("Ola, LPG2!"); minhaThread mt2 = new minhaThread("Adeus, LPG2!");**

```
      // inicia a 1ª thread
           mt1.start() ;
           mt1.sleep(500); // espera ½ segundo…
         // inicia a 2ªthread
         mt2.start() ;
     }
}
```
Durante a classe de teste podem usar-se vários métodos dos quais se destacam os métodos start( ) que tem a função de executar o código que se escreveu no método run( ) e o método sleep( ) que vai suspender a *thread* por um tempo parametrizado em milisegundos.

Eis um *output* da execução desta aplicação:

```
Sun May 23 16:34:18 BST 2004 >> Mensagem: Ola, LPG2!
Sun May 23 16:34:19 BST 2004 >> Mensagem: Adeus, LPG2!
Sun May 23 16:34:19 BST 2004 >> Mensagem: Ola, LPG2!
Sun May 23 16:34:20 BST 2004 >> Mensagem: Adeus, LPG2!
Sun May 23 16:34:20 BST 2004 >> Mensagem: Ola, LPG2!
Sun May 23 16:34:21 BST 2004 >> Mensagem: Adeus, LPG2!
Sun May 23 16:34:21 BST 2004 >> Mensagem: Ola, LPG2!
Sun May 23 16:34:22 BST 2004 >> Mensagem: Adeus, LPG2!
Sun May 23 16:34:22 BST 2004 >> Mensagem: Ola, LPG2!
Sun May 23 16:34:23 BST 2004 >> Mensagem: Adeus, LPG2!
Sun May 23 16:34:23 BST 2004 >> Mensagem: Ola, LPG2!
Sun May 23 16:34:24 BST 2004 >> Mensagem: Adeus, LPG2!
Sun May 23 16:34:24 BST 2004 >> Mensagem: Ola, LPG2!
Sun May 23 16:34:25 BST 2004 >> Mensagem: Adeus, LPG2!
Sun May 23 16:34:25 BST 2004 >> Mensagem: Ola, LPG2!
Sun May 23 16:34:26 BST 2004 >> Mensagem: Adeus, LPG2!
Sun May 23 16:34:26 BST 2004 >> Mensagem: Ola, LPG2!
Sun May 23 16:34:27 BST 2004 >> Mensagem: Adeus, LPG2!
Sun May 23 16:34:27 BST 2004 >> Mensagem: Ola, LPG2!
Sun May 23 16:34:28 BST 2004 >> Mensagem: Adeus, LPG2!
```
## *Gestor de Threads ( Scheduler )*

A Java Virtual Machine disponibiliza um gestor de *threads*. Ao ser construído código com o mecanismo de *threads* estas são colocadas em agenda. Esta, não dá quaisquer garantias sobre a ordem em que várias *threads* vão ser executadas.

Cada *thread* corre por um pequeno espaço de tempo, chamada de *"time sli ce" –fatia de tempo*, então o gestor de *threads* atira outra qualquer escolhendo uma *thread* executável à disposição.

Uma *thread* está pronta a ser executada se não estiver em modo sleep( ) ou bloqueada de outra forma.

Resumo: As várias *threads* depois de iniciadas pelo método start( ) vão ser executadas aleatoriamente.

## *Gestor de Threads ( Scheduler ) : Prioridades*

Podem atribuir-se diferentes prioridades na implementação do código utilizando o método setPriority( *int prioridade* ), com um parâmetro do tipo primitivo inteiro compreendido no intervalo 0 – 10. Por "defeito" a prioridade é 5.

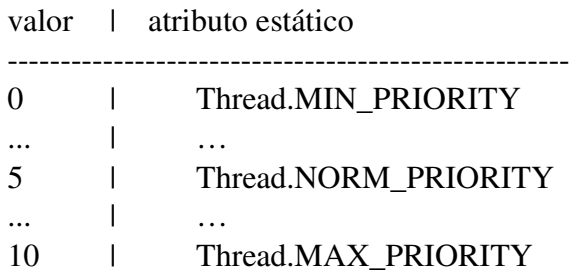

Caso este método receba um inteiro fora deste intervalo é lançada uma excepção *IllegalArgumentException* e lança uma *SecurityException* se uma *thread* em execução não puder alterar o valor desta.

Sempre que o gestro de threads precisa de decidir qual a *thread* a executar, escolhe a que tiver o valor de prioridade mais elevado. Se existir mais do que uma *thread* com a mesma prioridade, qualquer umas deles será escolhida sem qualquer outro critério de selecção.

Se uma *thread* com prioridade elevada "a corda" e nquanto está a ser executada outra com menos prioridade o gestor suspende a sua execução e activa a thread com maior prioridade.

Tendo em conta programas actuais com objectos actuais as prioridades parecem ser muito úteis, mas tendo em conta uma das principais características da programação orientada a objectos: *a hereditariedade*, as prioridades podem tornar-se perigosas na reutilizição de código. O mecanismo de threads fornece outra ferramenta que desarma esse perigo eventual: a sincronização.

O método normal de terminar threads é quando o método run( ) retorna. Por vezes pode haver necessidade de terminar uma thread em execução. Por exemplo, se várias threads estiverm a tentar resolver o mesmo problema e uma delas encontrar a solução, torna-se necessário notificar as outras para terminarem a sua execução.

Usa-se o método interrupt(). Primeiro o método checkAccess() é executado e depois a thread é terminada. Para verificar se o estado da thread foi alterado ou não pode usarse o método isInterrupted( ). No exemplo de criação de data e impressão de uma mensagem podia ter-se escrito da seguinte maneira:

```
public void run(){
                 try{
                      for( int i=1;
                  i <= REPETICOES && ! isInterrupted() ;
                   i++){
                          \textbf{Date} agora = new Date();
                                      System.out.println( agora + " >> Mensagem: " + mensagem );
                                      sleep(ATRASO);
                      }
                 }
                 catch(InterruptedException ie){
                      }
             }
```
## *Grupos de Threads*

Num programa com muitas threads, estas podem ser colocadas num grupo. Escolhe-se um nome:

*String nome = "me uGrupo" ;*

*ThreadGroup grupo = new ThreadGroup( nome ) ;*

A grande vantagem é que se for necessário as threads podem ser geridas em simultâneo. No caso de ser necessário utilizar o método interrupt( ) para todas as threads em execução basta escrever:

*grupo.interrupt( ) ;*

Um exemplo prático é a situação em que várias threads carregam várias partes de uma página web e o utilizador decide que já não quer ver essa página, o programa pode então terminar todas as threads em simultâneo.

# *Sincronização*

*Observações:*

Várias threads podem ser sincronizadas. Duas ou mais threads podem aceder ao mesmo objecto.

O somatório destas duas características pode levar a resultados inesperados.

O acesso partilhado a um objecto cria um problema que é conhecido como: *Race-Condition*.

As threads, cada qual no seu tempo de execução para executar a sua tarefa, manipulam um campo partilhado e o resultado depende de qual thread *vence* a competição.

Se tivermos uma thread que tenha a função num determinado período de tempo de incrementar um objecto de classe NumEncomendas (número de encomendas)

```
  for (int i=0; i < REPETIR; i++ ){
                           enc.aumentaEncomenda(10);
                           System.out.print( (i+1) + ": Efectadas + " + quantidade + " Encomendas. ");
                            System.out.println("Total de encomendas: " + enc.getNumEncomendas() );
                          sleep(ATRASO);  // atrasa 1/2 segundos
                   }
```
e que tenhamos outra thread que tenha como função num determinado período de tempo de anular o número de encomendas do mesmo objecto pode levar a resultados enganadores.

```
for(int i=0; i < REPETIR; i++ ){
                            enc.anulaEncomenda(10);
                            System.out.print("Anuladas " + quantidade + " Encomendas.");
                            System.out.println("Total de encomendas: " +enc.getNumEncomendas() );
                            sleep(ATRASO );  // atrasa 1/2 segundos
                     }
```
Se tudo correr bem o *output* esperado será de que em 10 iterações (atributo do tipo primitivo final e estático 'REPETIR') em que haja 10 encomendas e 10 anulações o resultado de enc.getNumEncomendas( ) em que enc é um objecto do tipo parametrizado NumEncomenda será de zero encomendas.

Por exemplo ao invocar numa classe teste os seguintes métodos:

public class TestNumEnc{

```
   public static void main(String[] args){
             NumEncomendas enc = new NumEncomendas();
     ThreadEfectuarEnc thread1 = new ThreadEfectuarEnc( enc. 10):
             ThreadAnularEnc thread2 = new ThreadAnularEnc( enc, 10 );
             thread1.start() ;
             thread2.start() ;
     }
}
```
O output esperado será:

1: Efectadas + 10 Encomendas. Total de encomendas: 10 Anuladas 10 Encomendas.Total de encomendas: 0 2: Efectadas + 10 Encomendas. Total de encomendas: 10 Anuladas 10 Encomendas.Total de encomendas: 0 3: Efectadas + 10 Encomendas. Total de encomendas: 10 Anuladas 10 Encomendas.Total de encomendas: 0 4: Efectadas + 10 Encomendas. Total de encomendas: 10 Anuladas 10 Encomendas.Total de encomendas: 0 5: Efectadas + 10 Encomendas. Total de encomendas: 10 Anuladas 10 Encomendas.Total de encomendas: 0 6: Efectadas + 10 Encomendas. Anuladas 10 Encomendas.Total de encomendas: 0 Total de encomendas: 0 7: Efectadas + 10 Encomendas. Total de encomendas: 10 Anuladas 10 Encomendas.Total de encomendas: 0 8: Efectadas + 10 Encomendas. Total de encomendas: 10 Anuladas 10 Encomendas.Total de encomendas: 0 9: Efectadas + 10 Encomendas. Total de encomendas: 10 Anuladas 10 Encomendas.Total de encomendas: 0 10: Efectadas + 10 Encomendas. Total de encomendas: 10 Anuladas 10 Encomendas.Total de encomendas: 0

Mas se por qualquer motivo (ou até porque pode haver mais threads em execução) e a ordem das threads for trocada, a imprevisibilidade do resultado dispara.

## *Sincronização de Acesso um Objecto*

Para resolver este tipo de problemas uma thread tem que ter a capacidade de fechar/trancar um objecto temporariamente. Assim, enquanto uma thread tiver um objecto trancado, nenhuma outra thread deve ser capaz de alterar o estado de um objecto.

Usam-se então os métodos sincronizados para bloquear os objectos. Basta marcar todos os métodos que sejam susceptíveis de conter código já afectado de threads com a palavra reservada *synchronized*.

> *public class NumEncomendas { public synchronized void anular( ) { … } }*

Cada objecto tem uma fechadura. Por defeito está " destrancada". Uma thread pode " trancar" o objecto ao utilizar um método sincronizado, e este fica trancado até a thread abandonar o método.

Quando outra thread invoca um método sincronizado tem que aguardar até que a outra thread abandone o método.

Mais do que uma thread podem aguardar o " destrancar" de um método sincronizado. A thread que a seguir tem o direito de invocar e trancar o mesmo método é escolhida pelo gestor de threads de uma forma aleatória.

# Apêndice A:

# Ficha Técnica

#### *Bibliografia Consultada:*

Big Java, *[ Cay Horstmann ]* Sebenta de LPG2 *[ Fernando Mouta ]*

*Sistema(s) Operativo(s):*

O código fonte dos exemplos apresentados foram escritos, compilados e executados em Suse9.0 Linux e em Windows XP Home Edition sem qualquer problema.

#### *Interface Gráfico:*

O ambiente de edição e compilação do código fonte foi o NetBeans IDE 3.5.1 da Sun Microsystems.

#### *Máquinas:*

Os programas foram executados com sucesso em duas máquinas:

- i. Pentium III 990 MHz com 512 MB de RAM
- ii. Pentium IV 2.40 GHz com 448 MB de RAM disponíveis

*Java Virtual Machine:*

j2sdk1.4.2

*Aluno:*

Paulo Jorge Morais Costa n.º 1000334, turma 2AN tlm: +351 938 312 943 tlf: +351 229 955 048 email: i000334@dei.isep.ipp.pt web: http://www.dei.isep.ipp.pt/~i000334

# Apêndice B:

# Código - Fonte

## *// minhaThread.java*

```
import java.util.Date;
```

```
public class minhaThread extends Thread{
     private static final int REPETICOES = 10;
             private static final int ATRASO=1000;
             private String mensagem;
             public minhaThread(String msg){
        mensagem = msg;
             }
```

```
        public void run(){
                       try{
               for(int i=1; i<= REPETICOES; i++){
                   Date agora = new Date();
                                       System.out.println( agora + " >> Mensagem: " + mensagem );
                                       sleep(ATRASO);
                               }
                        }
                        catch(InterruptedException ie){
                }
               }
}
```

```
// TesteMinhaThread.java
```
import java.util.Date;

```
public class TesteMinhaThread{
```

```
   public static void main(String[] args) throws java.lang.InterruptedException{
  minhaThread mt1 = new minhaThread("Ola, LPG2!");
          minhaThread mt2 = new minhaThread("Adeus, LPG2!");
```

```
        mt1.start() ;
```

```
        mt1.sleep(500);
             mt2.start() ;
     }
}
// ThreadEfectuarEnc.java
public class ThreadEfectuarEnc extends Thread{
     private static final int REPETIR=10;  // número de iteracoes a efectuar
     private static final int ATRASO=500; // valor da pausa entre processo; em
milisegundos
     protected NumEncomendas enc ;
     protected int quantidade ;
     /**
             Construtor de uma thread que serve para aumentar o número de
encomendas
             @param nE o objecto NumEncomendas que vai ser aumentado
             @param qtd a quantidade a incrementar
        */
     public ThreadEfectuarEnc( NumEncomendas nE, int qtd ){
     enc = nE:
     quantidade = qtd;
     }
     /**  
     Método herdado da classe Thread e que tem que ser re-escrito
        */
      public void run(){
             try{
        for(int i=0;
              i \leq REPETIR && ! is interrupted();
               i++ ){
                                       enc.aumentaEncomenda(10);
                      System.out.print((i+1) +": Efectadas + " + quantidade + "
               Encomendas. ");
                      System.out.println("Total de encomendas: " +
                      enc.getNumEncomendas() );
                           sleep(ATRASO);  // atrasa 1/2 segundos
            }
             }catch(InterruptedException ie){
             }
     }
}
```
*// ThreadAnularEnc.java*

```
public class ThreadAnularEnc extends Thread{
      private static final int REPETIR=10;  // número de iteracoes a efectuar
      private static final int ATRASO=2000; // valor da pausa entre processo; em
milisegundos
     protected NumEncomendas enc ;
     protected int quantidade ;
     /**
             Construtor de uma thread que serve para reduzir o número de
encomendas
             @param nE o objecto NumEncomendas que vai ser reduzido
             @param qtd a quantidade a anular
        */
      public ThreadAnularEnc( NumEncomendas nE, int qtd ){
     enc = nE;
     quantidade = qtd;
     }
      /**  
     Método herdado da classe Thread e que tem que ser re-escrito
        */
      public void run(){
             try{
        for(int i=0;
              i \leq REPETIR && ! is interrupted();
                 i++ ){
                           enc.anulaEncomenda(10);
                           System.out.print("Anuladas " + quantidade + " Encomendas.");
                           System.out.println("Total de encomendas: "
+enc.getNumEncomendas() );
                           sleep(ATRASO);  // atrasa 1/2 segundos
            }
             }catch(InterruptedException ie){
             }
     }
}
```

```
// NumEncomendas.java
```

```
public class NumEncomendas{
```
/\*\*

```
        metodo que vai aumentar/actualizar a quantidade existente de
encomendas.
```

```
        @param quantidade a acrescentar ao número de encomendas que já
existem
```

```
     */
   public void aumentaEncomenda(int nova){
  int enc = nova:
  numEnc += enc:
   }
   /** 
          metodo que vai retirar/actualizar a quantidade existente de encomendas.
          @param número de anulaçoes a efectuar  
     */
   public void anulaEncomenda(int tira){
  int enc = tira:
  numEnc = enc;
   }
   /**
          metodo que consulta o total de encomendas efectuadas.
          @return número total de encomendas
     */
   public int getNumEncomendas(){  return numEnc ; }
   private int numEnc ;  // número total de encomendas
```
# *// TestNumEnc.java*

}

```
public class TestNumEnc{
     public static void main(String[] args){
             NumEncomendas enc = new NumEncomendas();
     ThreadEfectuarEnc thread1 = new ThreadEfectuarEnc( enc, 10);
             ThreadAnularEnc thread2 = new ThreadAnularEnc( enc, 10 );
             thread1.start() ;
```

```
        thread2.start() ;
```
 } }

# Apêndice C:

## Métodos não estáticos da Classe Thread

Métodos não estáticos que vão ser herdados pelas subclasses de Thread:

- **clone( )**
- **countStackFrames( )**
- **destroy( )**
- **equals( Object )**
- **finalize( )**
- **getContextClassLoader( )**
- **hashCode( )**
- **interrupt( )**
- **isInterrupted( )**
- **run( )**
- **setContextClassLoader( )**
- **start( )**
- **toString( )**

# Apêndice D:

# Disquete

Disquete com apresentação de slides do trabalho teórico

Threads.pps

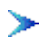